# The Art of the Click Nie mehr langweilige YouTube-Titel

Wir zeigen dir 5 Mechanismen, die darüber entscheiden, ob YouTube User:innen auf dein Video klicken.

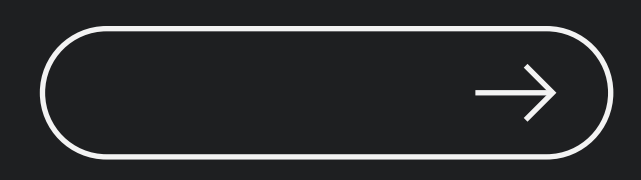

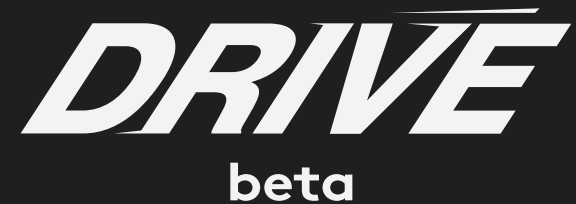

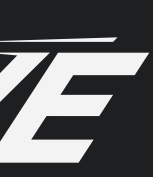

User:in öffnet die Startseite, sieht ein Video neben dem anderen, gibt vielleicht ein Stichwort in die Suche ein oder scrollt einfach durch den Feed – und dann wird geklickt. Oder eben nicht. Was ist das Geheimnis dieses Klicks?

Darauf gibt es nicht eine Antwort, sondern mehrere, wir nennen sie in diesem Paper: die Mechanismen.

Mit Mechanismus meinen wir ganz kurz: Eine Antwort auf die Frage: "Warum soll ich mir das anschauen?"

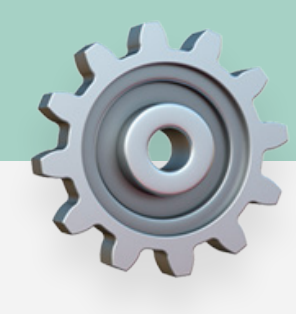

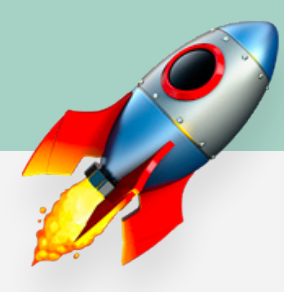

Die Antwort darauf liegt in Videotitel und Thumbnail und der perfekten Kombination der beiden.

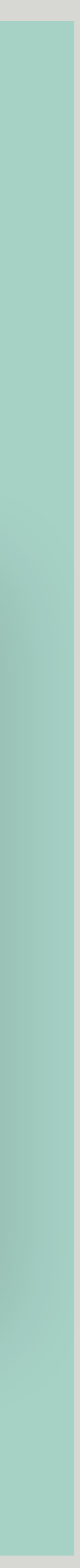

## Ein paar Gedanken vorab:

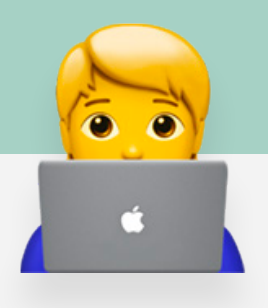

## Das gilt für alle Mechanismen:

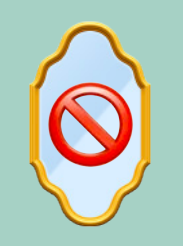

Der Videotitel und der Text auf dem Thumbnail sollten nicht gleich sein. Ihr verschenkt Platz für Infos oder Details oder Cliffhanger.

Verwendet immer eine aktive und konkrete Sprache. Im Kopf der User:innen sollen Bilder entstehen.

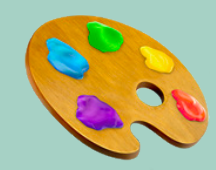

Für die Varianten 1&2 ist es wichtig, SEO relevante Begriffe im Videotitel zu haben. Für die anderen 3 Varianten wird die Rolle von SEO deutlich überschätzt. Das wichtigste Ziel hier: Klickanreize für User:innen, die durch ihren Feed scrollen.

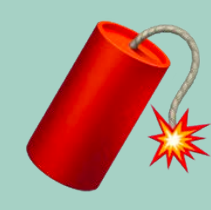

Spitzt bei Titel und Thumbnail so weit wie möglich zu. Es gilt nur eine Regel: Ich darf als Zuschauer:in am Ende nicht enttäuscht sein!

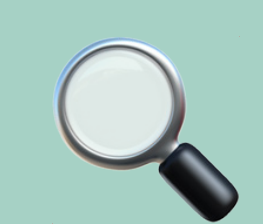

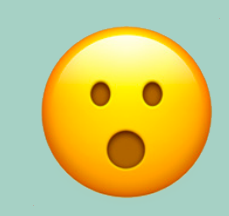

Das Thumbnail sollte nicht zu corporate und durchgebrandet aussehen, sondern möglichst authentisch und aufmerksamkeitsstark den Inhalt des Videos wiederspiegeln.

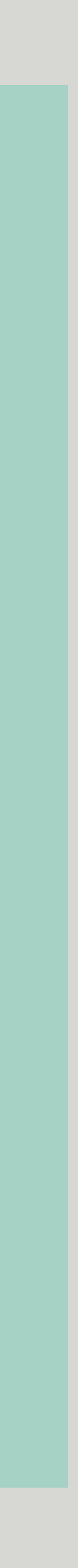

## Die 5 Mechanismen und ihre Besonderheiten

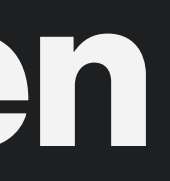

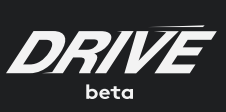

## Ich muss das JETZT wissen

So funktioniert der Mechanismus: Die User:in hat Angst, etwas zu verpassen. Oder das Bedürfnis, Zusammenhänge zu verstehen. News-Junkies haben FOMO. Alle anderen wollen endlich mitreden.

Für diese Videos funktioniert der Mechanismus:

- · News
- · Explainer zu aktuellen Themen

## Die perfekte Titel-Thumbnail-Kombo:

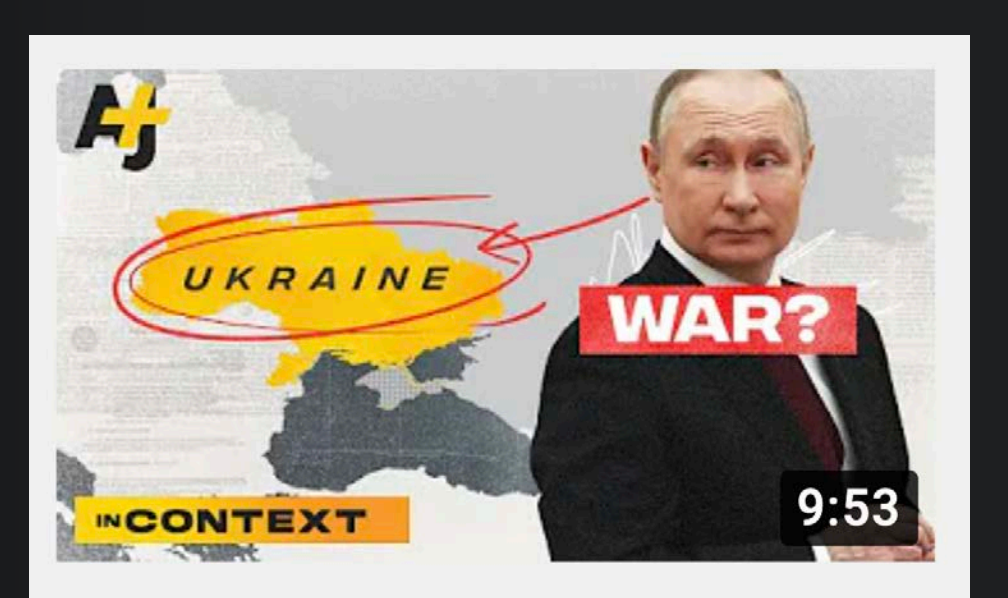

## **What Russia And Putin Actually Want With Ukraine**

420.303 Aufrufe · vor 3 Wochen

Szenisches Detail ins Thumbnail plus deskriptiver Videotitel mit Verb

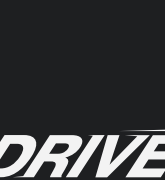

## Mechanismus 1

Oberthema als knalliges Stichwort ins Thumbnail plus deskriptiver Videotitel mit Verb

Zitat ins Thumbnail plus deskriptiver Videotitel mit Verb

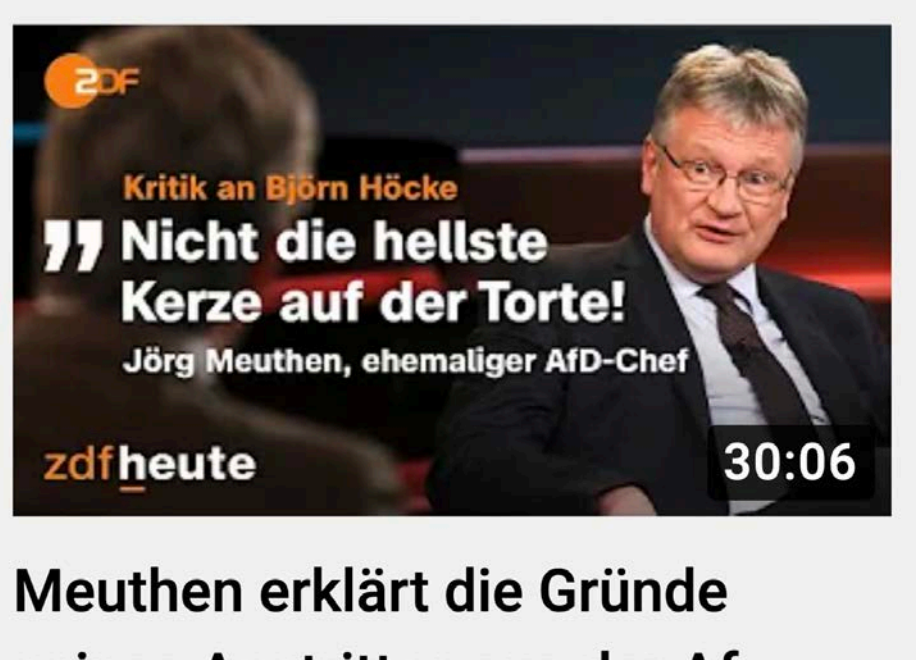

seines Austrittes aus der Af...

583.795 Aufrufe · vor 1 Monat

### Variante 1 Variante 2 Variante 3

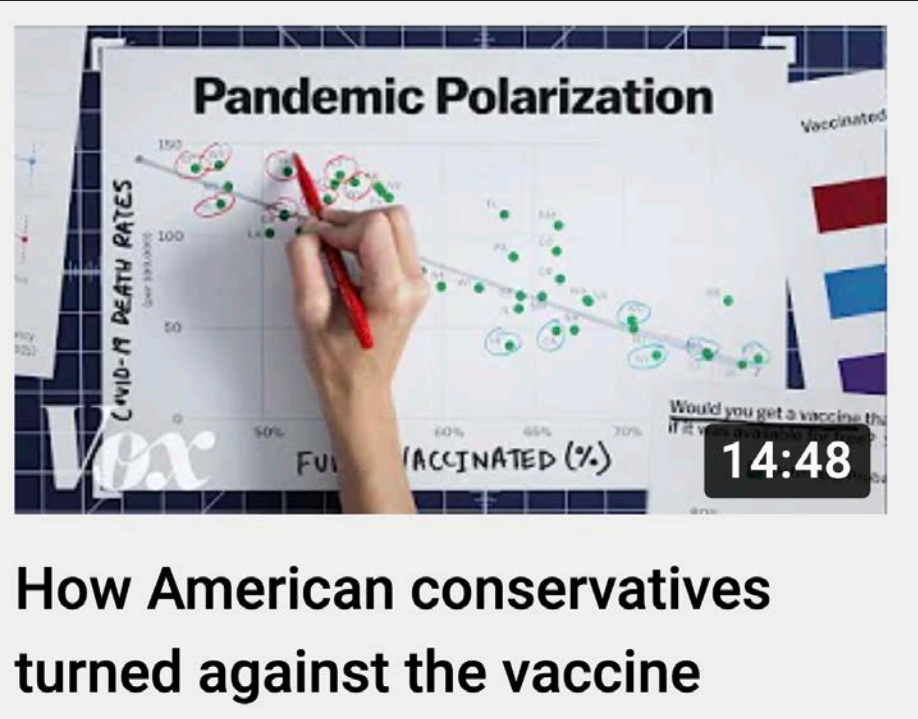

1,2 Mio. Aufrufe · vor 2 Wochen

## | Mechanismus 2 |

## Ich will GENAU DAS wissen

## So funktioniert der Mechanismus:

Die Frage oder ein "How To" in den Videotitel, ins Thumbnail ein Mini-Spoiler oder das Ergebnis

### Frage in das Thumbnail, in den Titel einen deskriptiven Satz

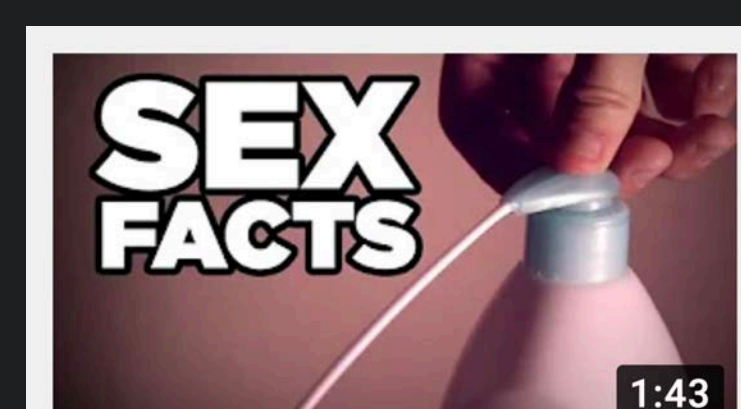

14 Sex Facts You Won't **Believe Are True** 26 Mio. Aufrufe · vor 7 Jahren

Das Thema knallig ins Thumbnail, Frage oder How to *("So kannst du …"/ "Wie du …")* in den Titel

Ranking oder Listicle in den Titel, Thumbnail knallig

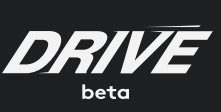

Es gibt ein sehr spezifisches Problem. Und das Video liefert darauf eine einfache Lösung. (Oder: Das Video liefert die Lösung zu einem Problem, von dem das Gehirn bis dahin nicht wusste, dass es existiert)

**P** Für diese Videos funktioniert der Mechanismus:

- · Service
- · How-To-Videos

## Die perfekte Titel-Thumbnail-Kombo:

## Variante 1 Variante 2

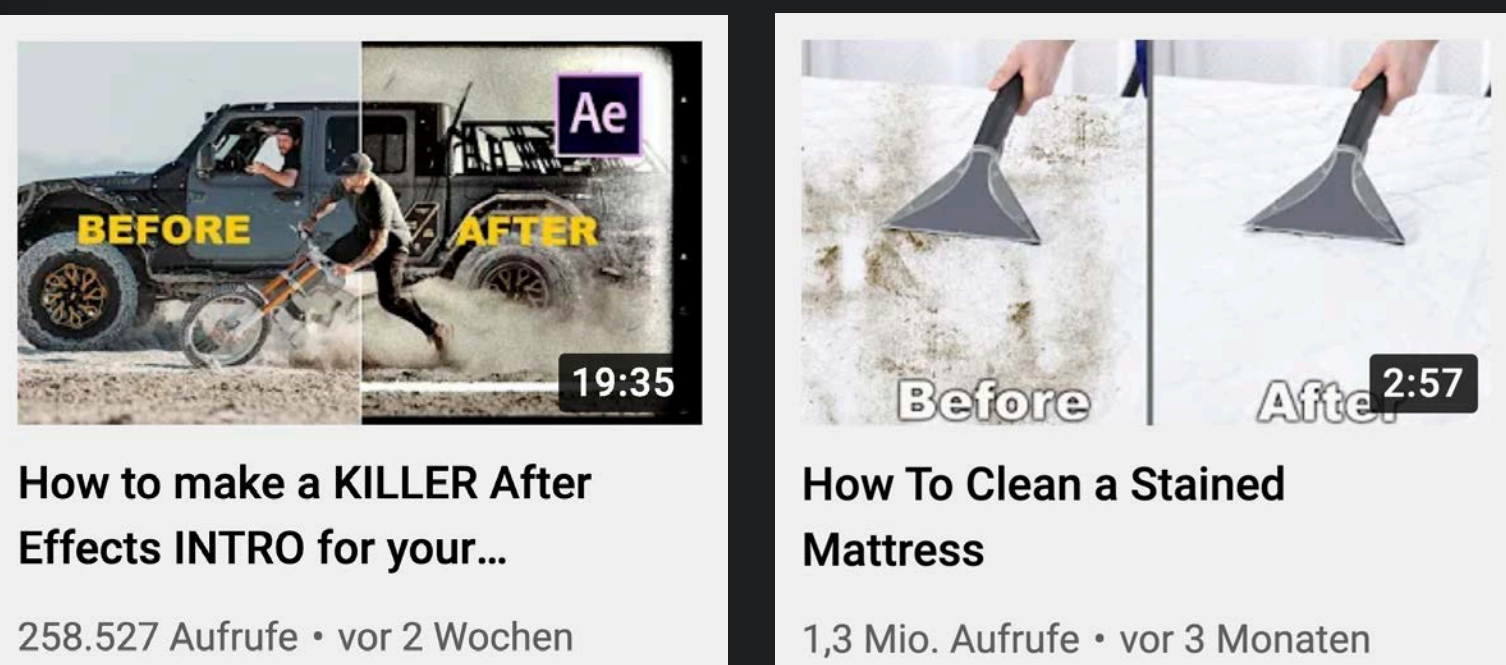

### Variante 3 Variante 4

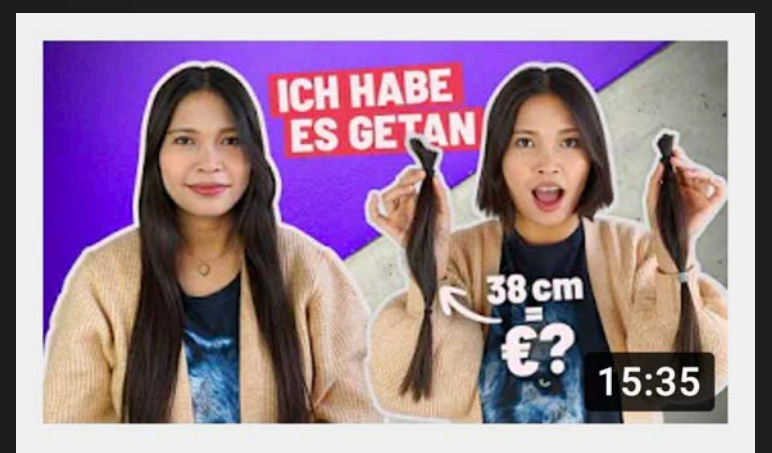

Wie viel sind meine Haare wert?

353.406 Aufrufe · vor 1 Jahr

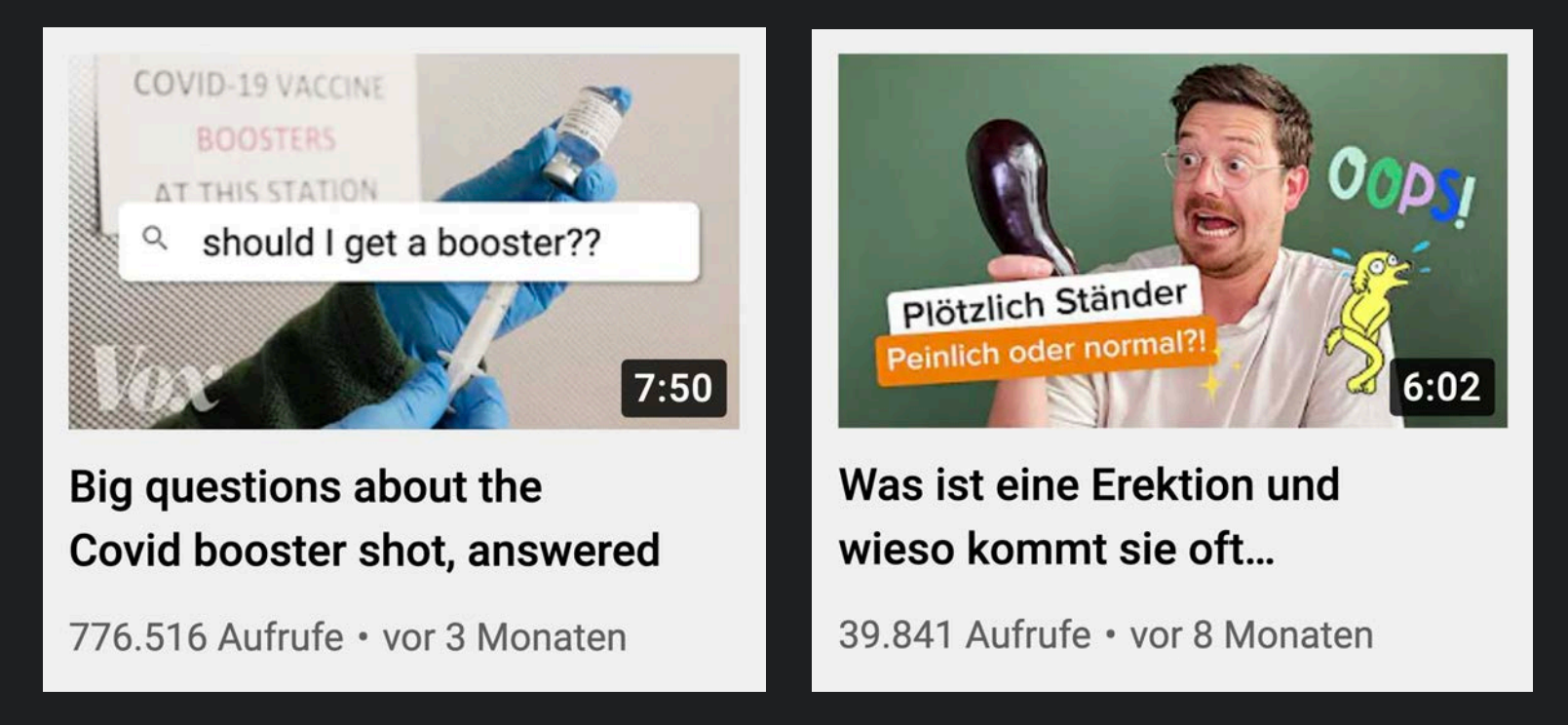

## Mechanismus 3

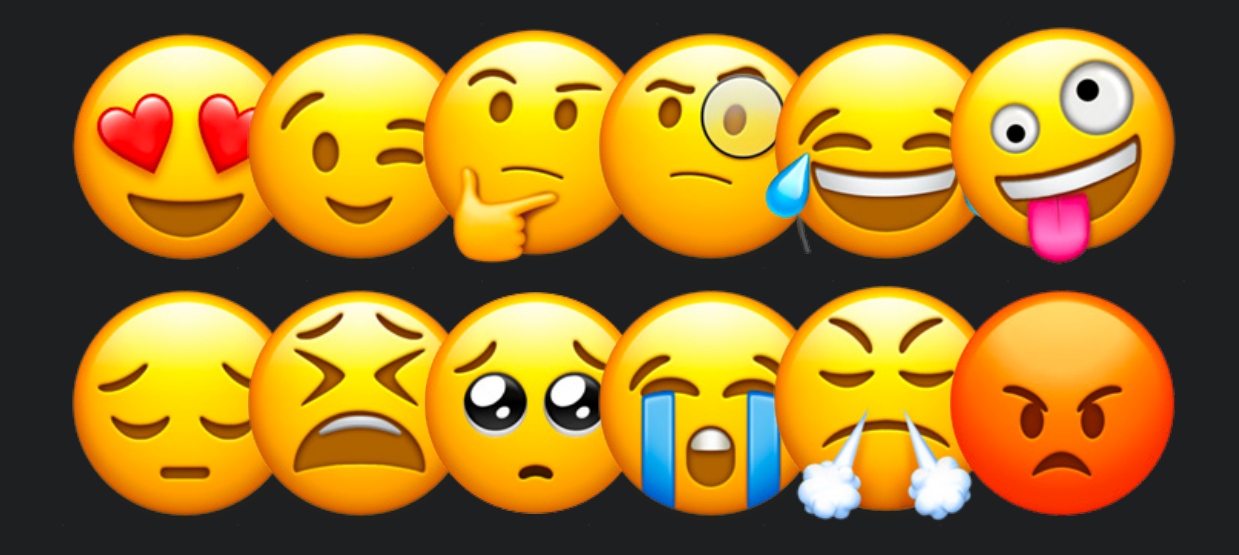

So funktioniert der Mechanismus:

Titel und Thumbnail lösen Gefühle bei der Zuschauer:in aus, mal die Schönen, wie Spaß und Freude, mal die mitfühlenden, auch die nicht so Schönen, wie Angst und Wut. Und die überhaupt nicht Schönen, wie Voyeurismus oder Neid.

Für diese Videos funktioniert der Mechanismus:

- · Stories = Reportagen
- · Portraits
- · Dokus (mit Protagonisten)

## Die perfekte Titel-Thumbnail-Kombo:

Thema in den Videotitel in Kombi mit Detail oder Frage, Thumbnail: bildhaft Thema beschreiben

### Thumbnail kurz halten: kurze Frage oder Stichwörter in Kombi mit Bild

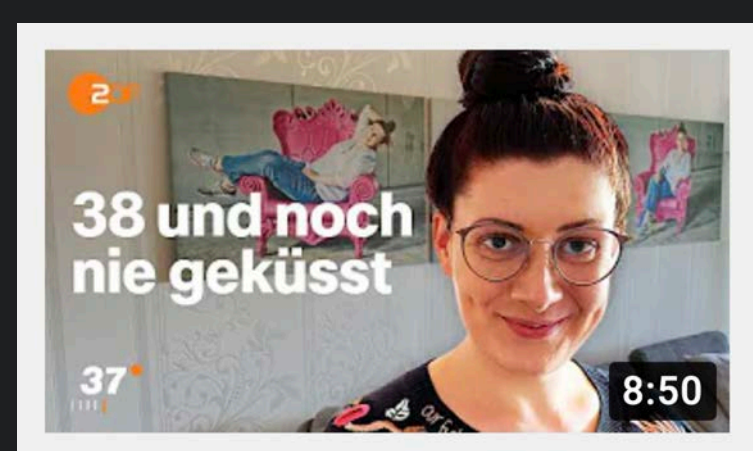

Fast 40 und noch Jungfrau -Wie geht Jana damit um? I ...

824.417 Aufrufe · vor 1 Monat

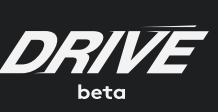

Thumbnail aus Perspektive des Protagonisten, plakativer Videotitel mit Thema

### Variante 1 Variante 2

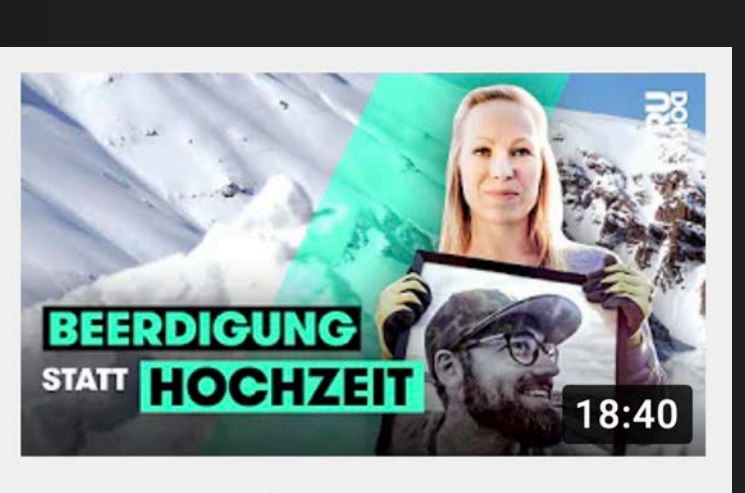

Lawinenunglück: Fabiana verliert ihren Verlobten kurz...

1,6 Mio. Aufrufe · vor 1 Jahr

### Variante 3

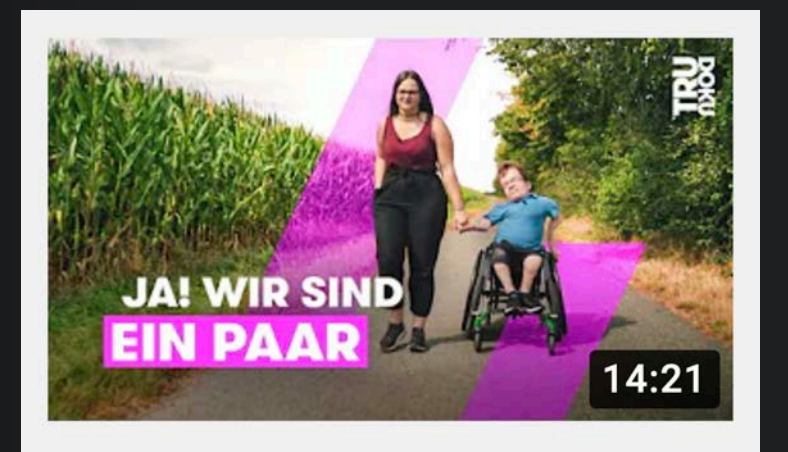

**Einzigartiges Paar: Cristina** und Max zeigen ihre Liebe I...

1,2 Mio. Aufrufe · vor 1 Jahr

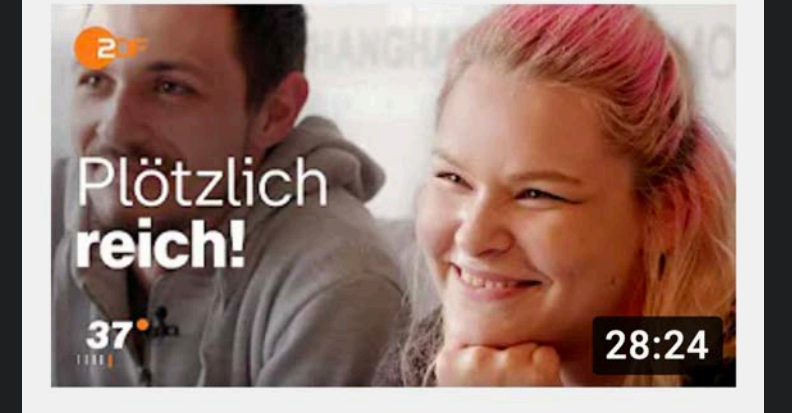

Geld gewinnen: Wie ist es, plötzlich reich zu sein? I 37...

1,5 Mio. Aufrufe · vor 6 Monaten

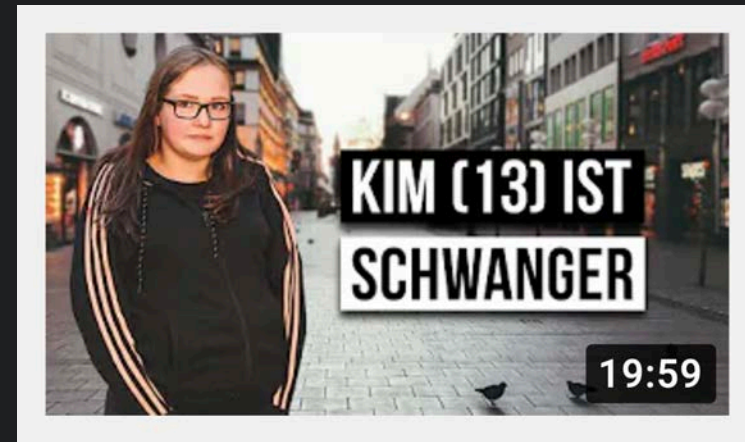

Wie ist das MIT 13 **SCHWANGER ZU SEIN?** 

3,9 Mio. Aufrufe · vor 1 Jahr

## Ich wusste nicht, dass ich das wissen MUSS

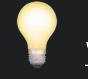

So funktioniert der Mechanismus: Dieser Mechanismus schaltet den freien Willen aus. Das Gehirn ist überrascht oder neugierig oder ungeduldig. Wer nicht klickt, verpasst.

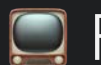

**P.** Für diese Videos funktioniert der Mechanismus:

- · Wissen als Entertainment
- · Challenge

## Die perfekte Titel-Thumbnail-Kombo:

## Mechanismus 4

Cliffhanger in den Titel, geheimnisvoll, aber nicht verwirrend; Thumbnail nur mit Stichwort oder ohne Text

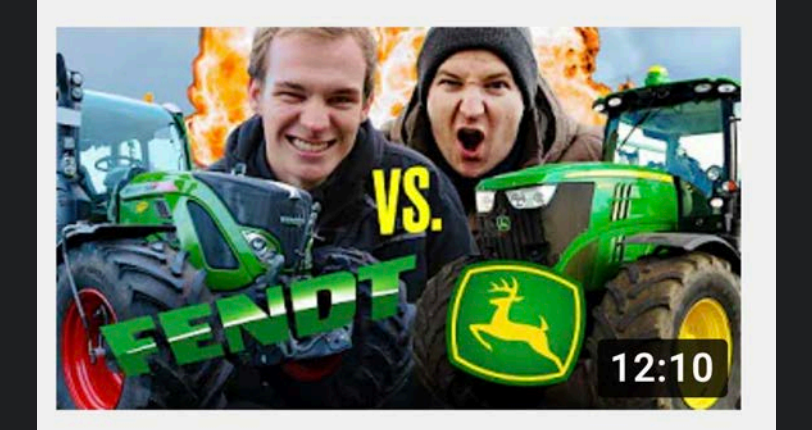

Die ULTIMATIVE Traktor-**Challenge I Hundert Hektar...** 

286.409 Aufrufe · vor 1 Monat

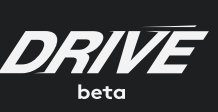

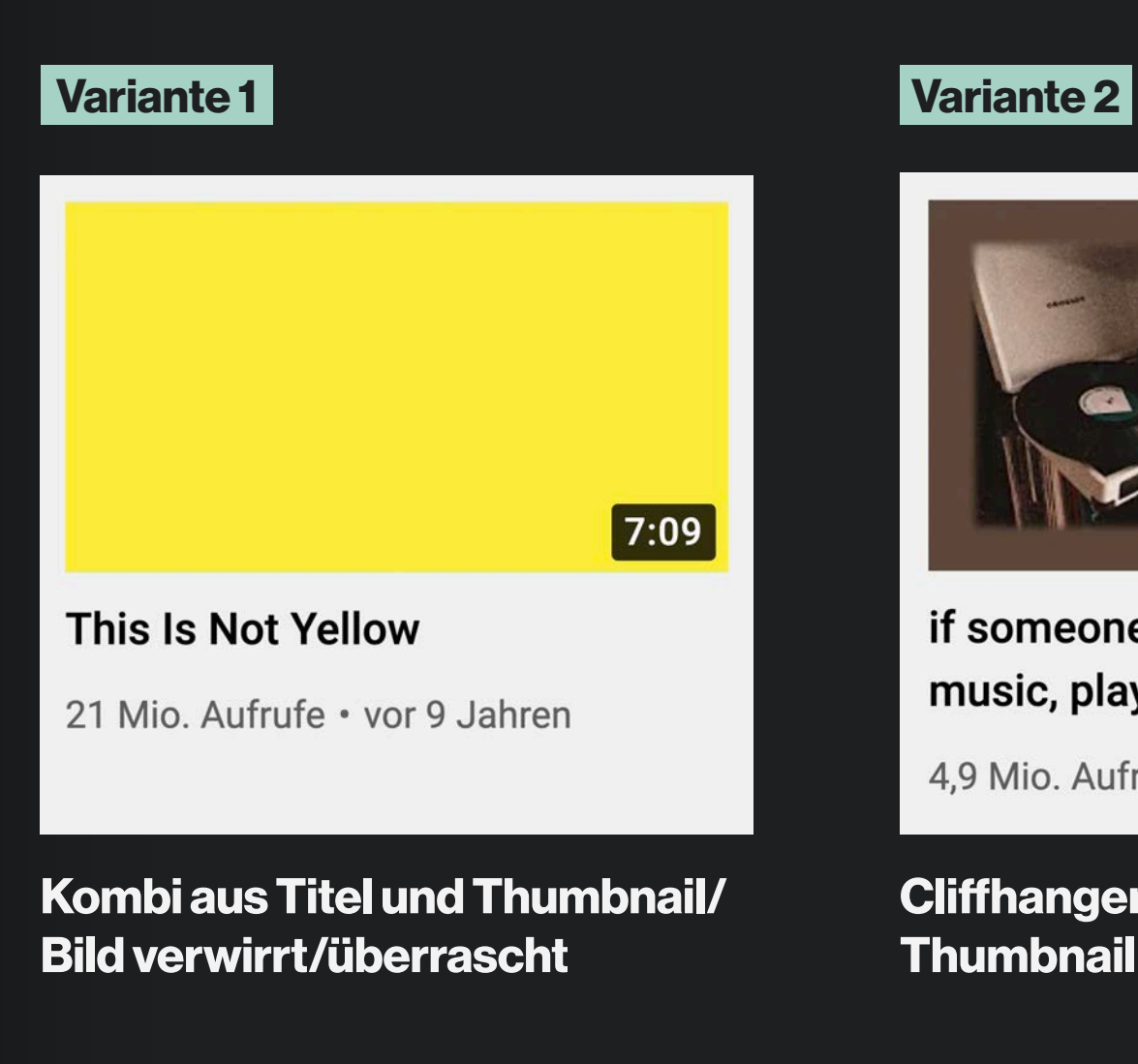

Challenge in den Titel, Detail oder Oberthema als kurzes Stichwort ins Thumbnail

### Variante 3

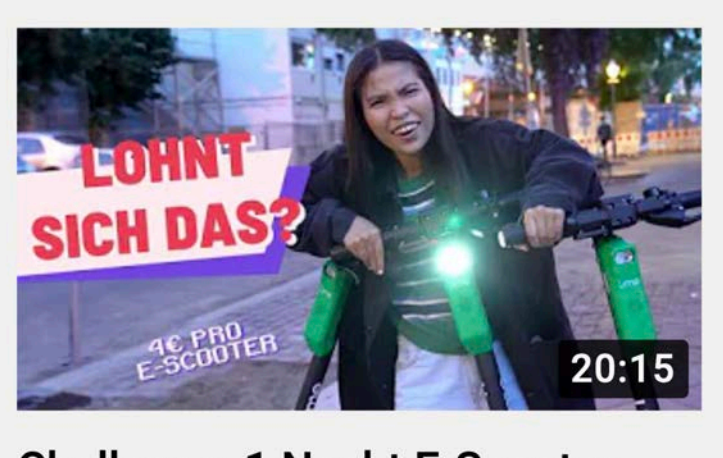

**Challenge: 1 Nacht E-Scooter** laden - so viel Geld habe ich...

1,4 Mio. Aufrufe · vor 2 Jahren

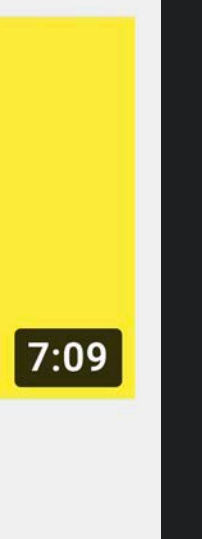

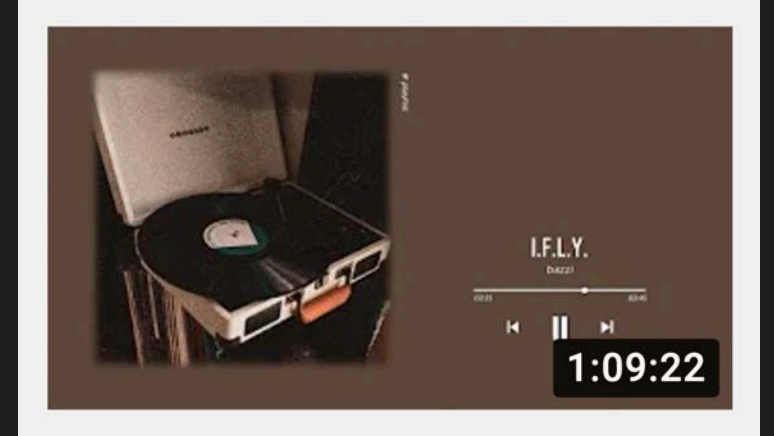

if someone asks you to play music, play this playlist

4,9 Mio. Aufrufe · vor 7 Monaten

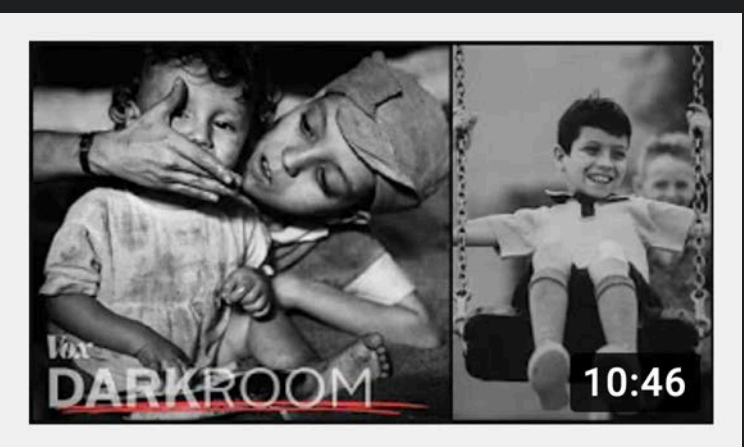

These photos sparked a Cold War propaganda feud

601.622 Aufrufe · vor 8 Monaten

## | Mechanismus 5 |

## Ich will Beef oder Bekräftigung

So funktioniert der Mechanismus:

Das Gehirn hat sich entweder entschieden und sucht Bestätigung oder Reibung. Oder tatsächlich nach Argumenten. Meistens ersteres.

Für diese Videos funktioniert der Mechanismus:

**Reaction** (oder auch Kommentar)

- · Kommentar/Debatte
- · Real Talk
- · Reaction Video

## Die perfekte Titel-Thumbnail-Kombo:

### Meinungsstarke These (nicht newsy werden!) kombiniert mit kurzer Frage

## These in den Videotitel, angerissenes Argument in Thumbnail

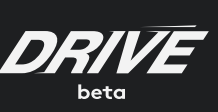

### Variante 1 Variante 2

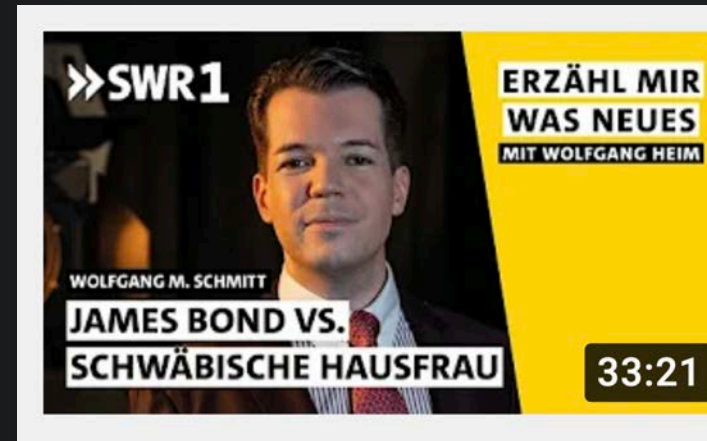

**Warum muss Deutschland** mehr Geld ausgeben,...

56.059 Aufrufe · vor 5 Monaten

### Variante 3

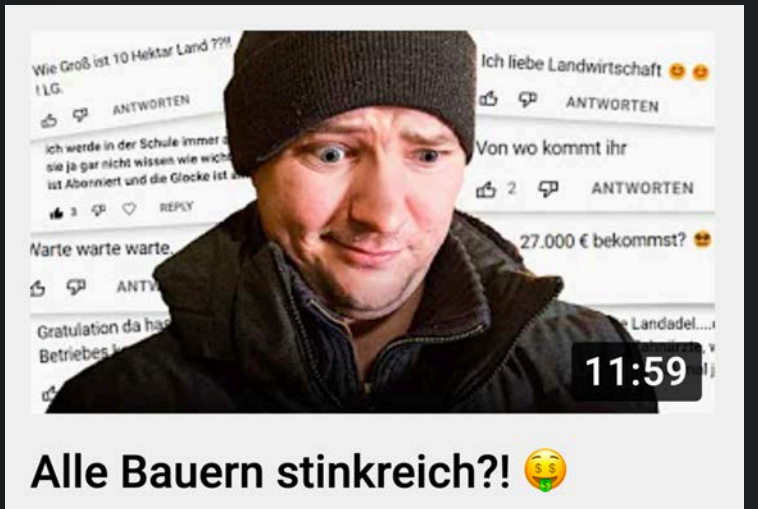

Landwirt reagiert auf EURE...

31.003 Aufrufe · vor 12 Tagen

# $|33:21|$

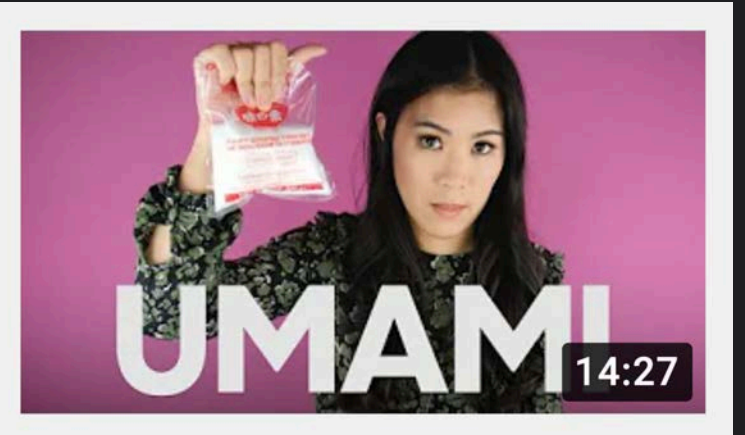

**Glutamat ist unbedenklich** 

1,1 Mio. Aufrufe · vor 11 Monaten

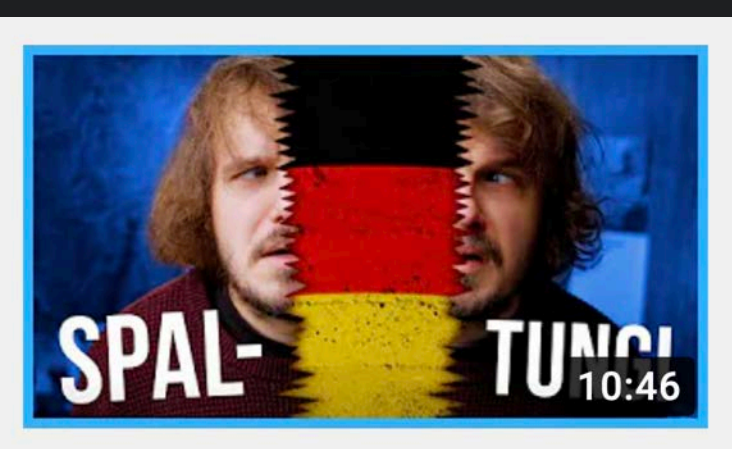

**Droht die Spaltung Deutschlands?** 

294.707 Aufrufe · vor 2 Monaten

## Nice! Jetzt gibt es keine Ausreden mehr!

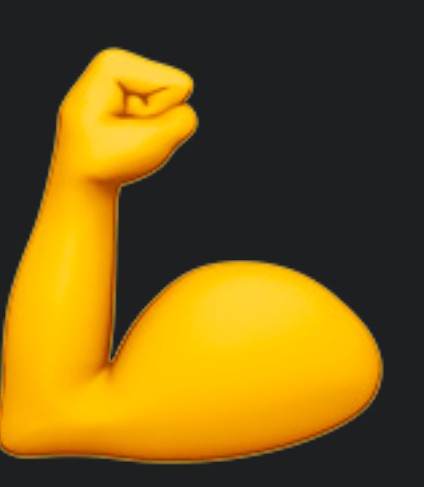

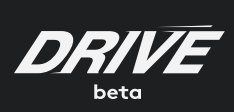

Talk is cheap – deshalb hilft nur ausprobieren. Wir schenken euch das DRIVE beta Thumbnail-Preview-Tool, mit der ihr Titel und Thumbnails im realen Umfeld testen könnt.

Viel Spaß damit!

Ah Moment! Etwas haben wir noch für euch:

## Thumbnail-Preview-Tool

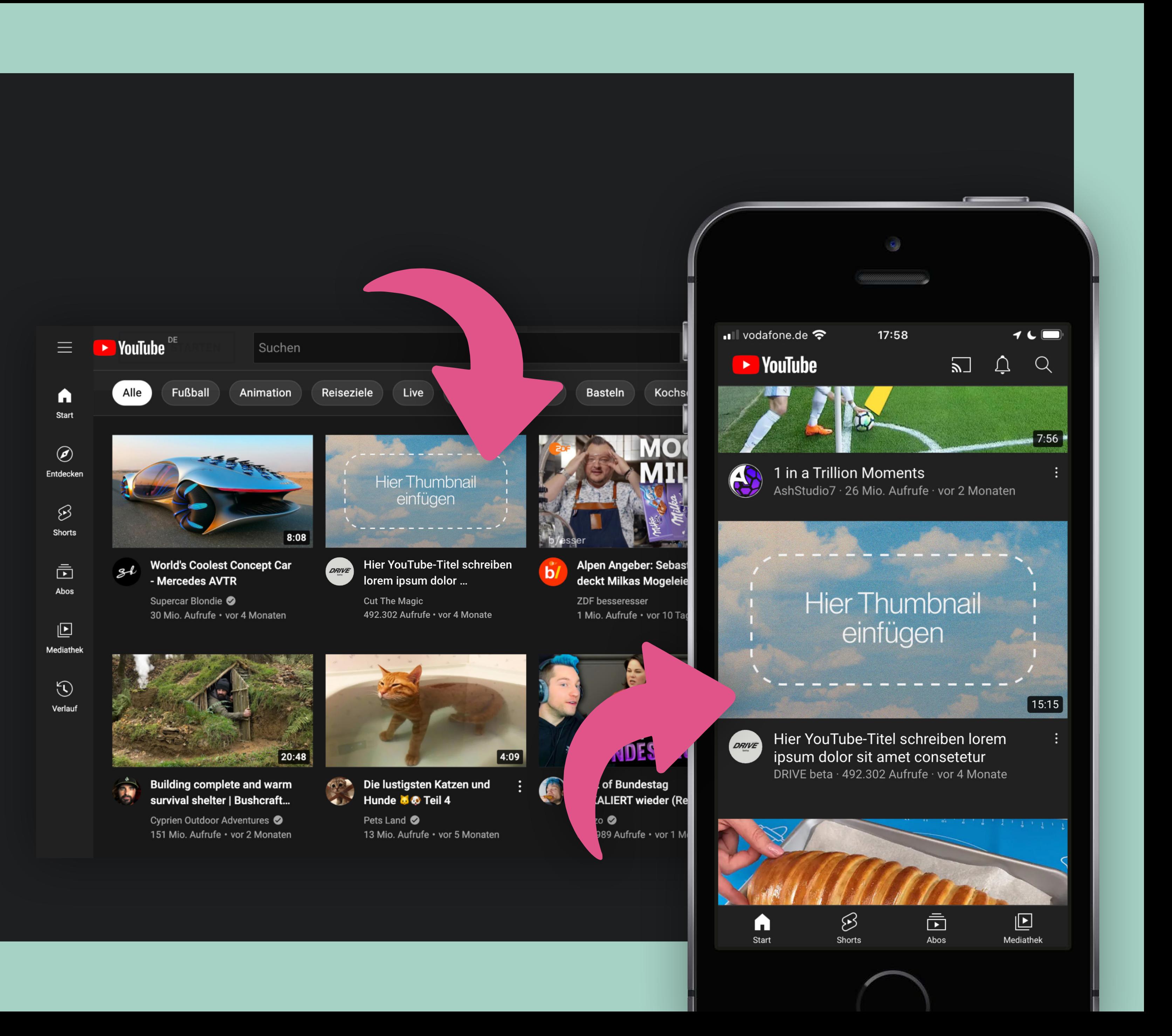

[Zum Thumbnail-Preview-Tool](https://docs.google.com/presentation/d/1oHTKpujVc6rpFbPFLMsfwO013VOgaskDJ9ofm9wvrRA/edit?usp=sharing)

## Wir hoffen dieses Dokument findet einen Platz in eurer Ablage.

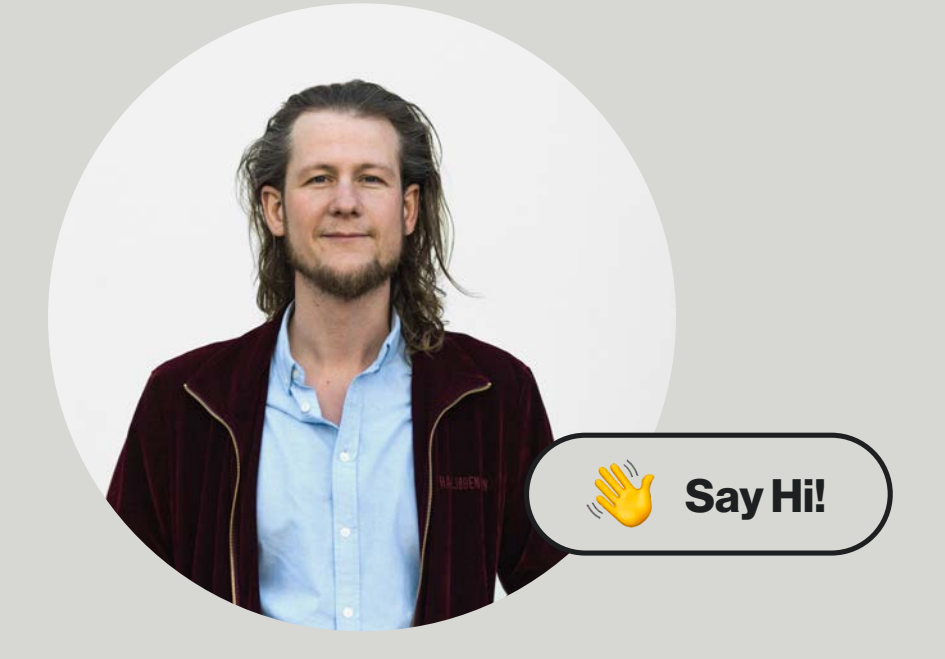

Anne-Kathrin Gerstlauer Journalistin, Dozentin und Beraterin [mail@akgerstlauer.de](mailto:mail%40akgerstlauer.de?subject=)

Hannes Jakobsen Gründer & CEO DRIVE beta [hannes@drivebeta.de](mailto:hannes%40drivebeta.de?subject=)

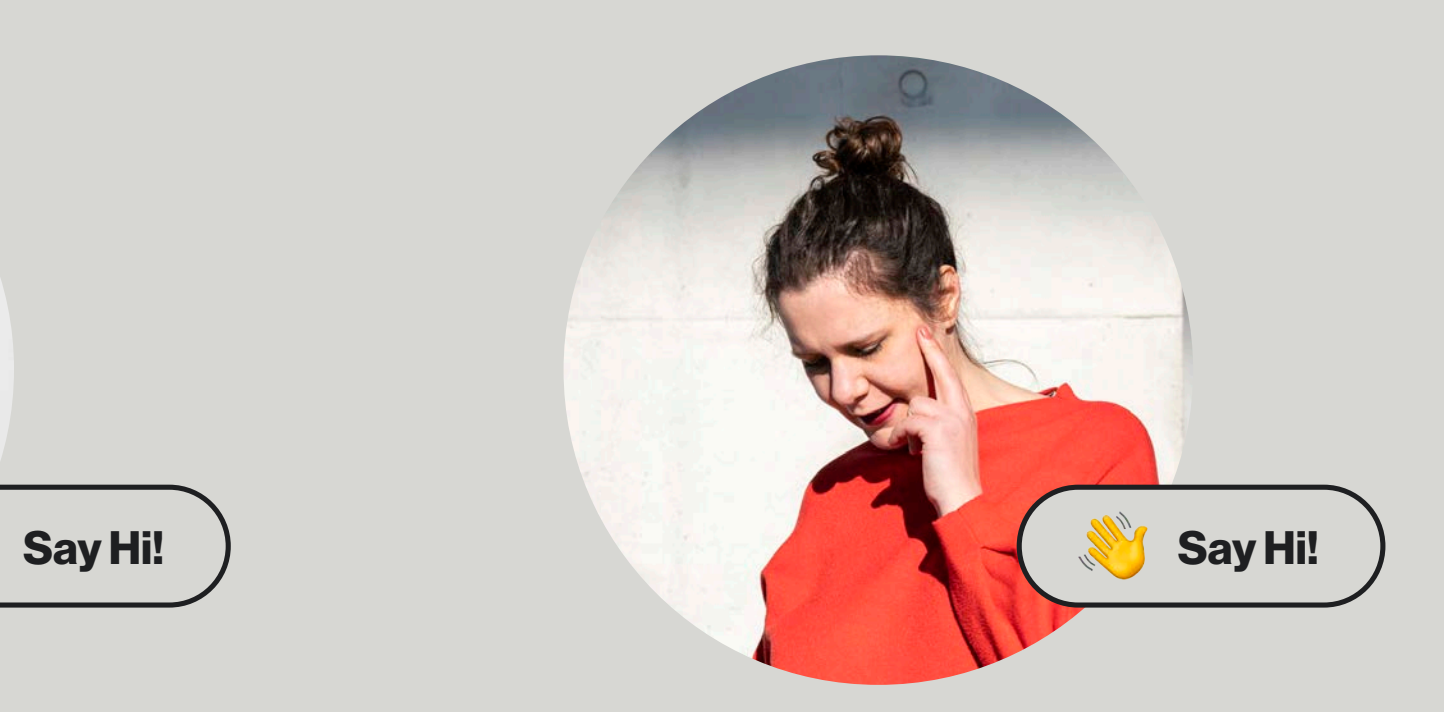

**Also ich würde es nehmen!**

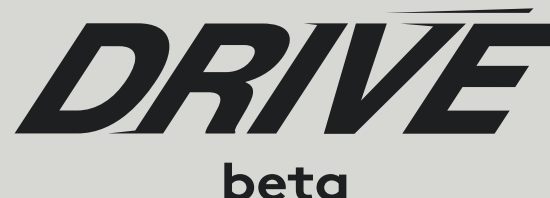

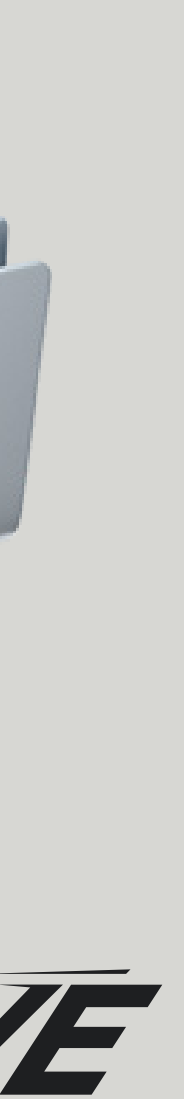